FEBRUARY 24 - 28 | MOSCONE CENTER | SAN FRANCISCO

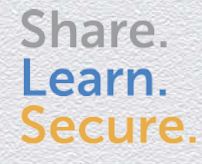

Capitalizing on Collective Intelligence

# **Hacking iOS on the Run: Using Cycript**

SESSION ID: HTA-R04A

#### Sebastián Guerrero

Mobile Security Analyst viaForensics @0xroot

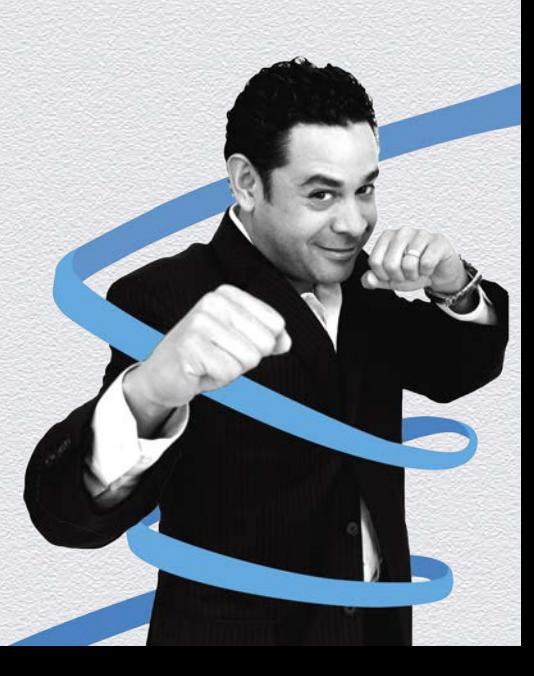

# Agenda

- ◆ Analyzing binaries
- ◆ Encrypted binaries
- Abusing the Runtime with Cycript
- ◆ Securing the Runtime

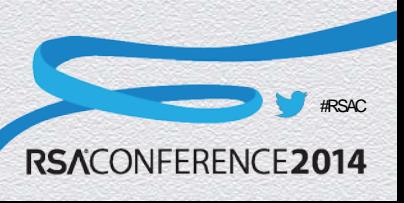

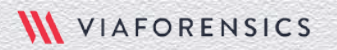

FEBRUARY 24 - 28 | MOSCONE CENTER | SAN FRANCISCO

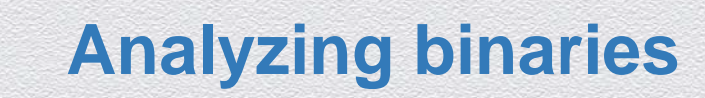

# iOS App Architecture

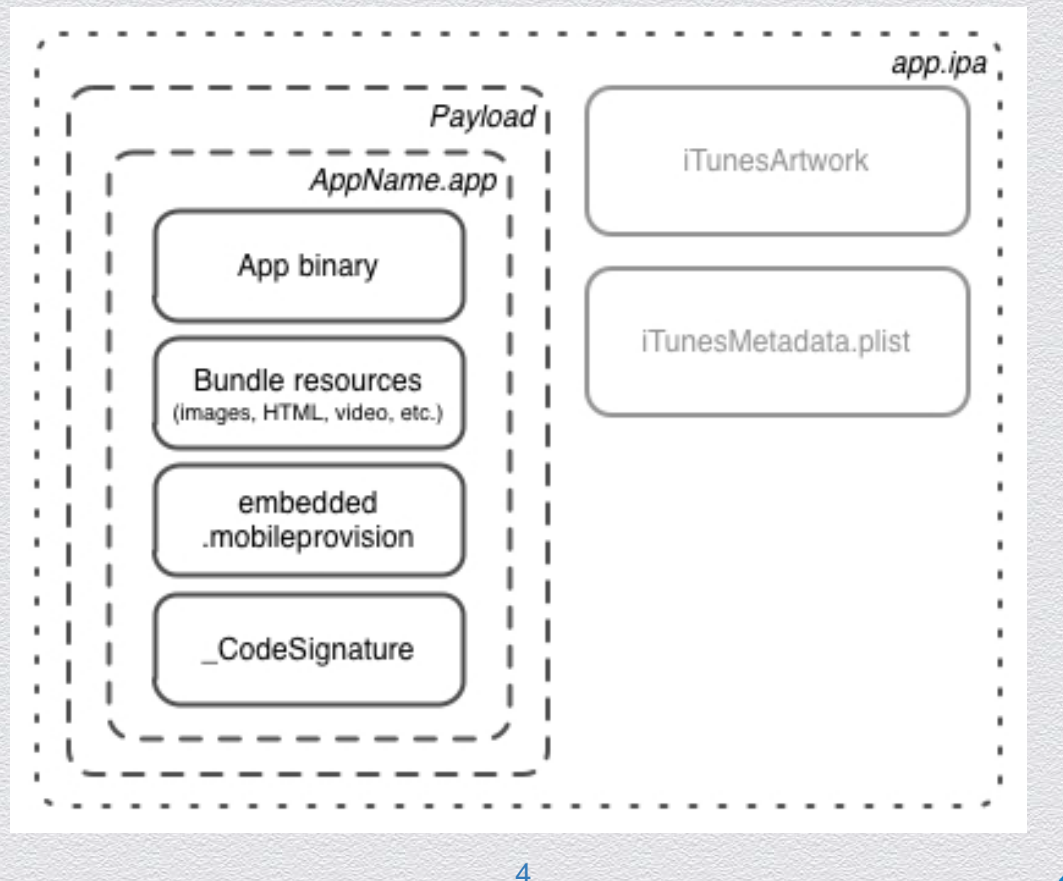

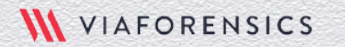

#RSAC

# The Mach -O format

- **Header** 
	- ◆ Target architecture
- ◆ Load commands
	- Location of symbol table
	- **◆ Shared libraries**
- ◆ Data
	- ◆ Organized in segments

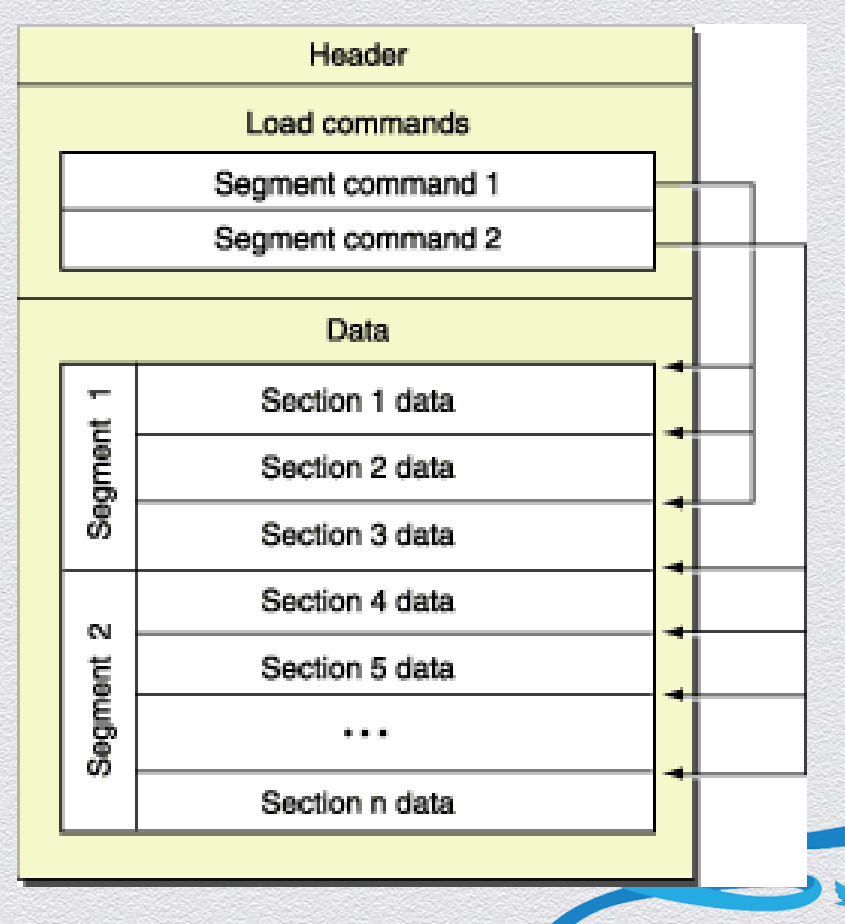

#RSAC

RSACONFERENCE2014

# The Mach-O format

◆ Header section can be inspected using Otool utility

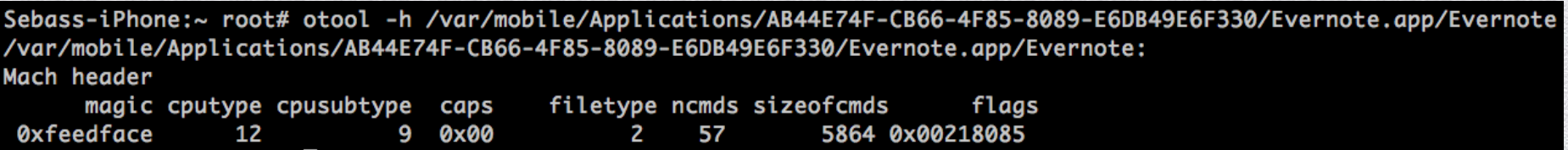

#### • 'Load command' section can be analyzed too

Sebass-iPhone:~ root# otool -L /var/mobile/Applications/AB44E74F-CB66-4F85-8089-E6DB49E6F330/Evernote.app/Evernote /var/mobile/Applications/AB44E74F-CB66-4F85-8089-E6DB49E6F330/Evernote.app/Evernote:

/System/Library/Frameworks/CoreText.framework/CoreText (compatibility version 1.0.0, current version 1.0.0) /System/Library/Frameworks/CoreGraphics.framework/CoreGraphics (compatibility version 64.0.0, current version 600.0.0) /System/Library/Frameworks/Foundation.framework/Foundation (compatibility version 300.0.0, current version 1047.22.0) /System/Library/Frameworks/QuartzCore.framework/QuartzCore (compatibility version 1.2.0, current version 1.8.0) /System/Library/Frameworks/SystemConfiguration.framework/SystemConfiguration (compatibility version 1.0.0, current version 615.0.0) /System/Library/Frameworks/UIKit.framework/UIKit (compatibility version 1.0.0, current version 2903.23.0) /System/Library/Frameworks/Security.framework/Security (compatibility version 1.0.0, current version 1.0.0) /System/Library/Frameworks/Social.framework/Social (compatibility version 1.0.0, current version 87.0.0) /System/Library/Frameworks/Accounts.framework/Accounts (compatibility version 1.0.0, current version 113.0.0)

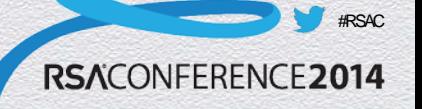

# Introduction to class-dump-z

- Outputs the equivalent of an Objective-C header
	- Classes compiled into the program
	- $\bullet$  Its associated methods
	- Instance variables and properties

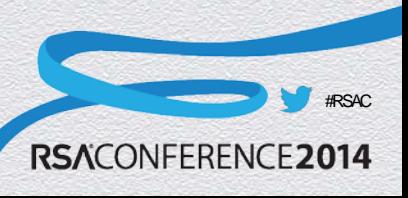

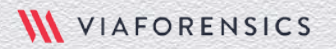

FEBRUARY 24 - 28 | MOSCONE CENTER | SAN FRANCISCO

# **Encrypted binaries**

# Encrypted binaries

- ◆ AppStore binaries are always encrypted
	- ◆ Similar to FairPlay DRM used on iTunes music
- ◆ Self distributed apps are not encrypted
- Loader decrypts the apps when loaded into memory
- Debugger can be used to dump the decrypted app from memory
- Manual process is tedious, there are tools available: Craculous, Clutch, Installous

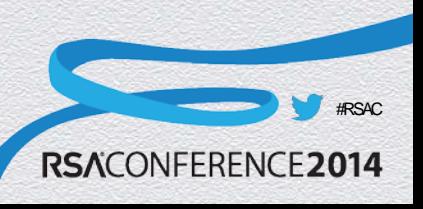

# Decrypting iOS Apps

- Find the starting offset and the size of the encrypted data in the app binary.
- Find the memory loading address of the application (changes every time the app is compiled with PIE).
- Dump the decrypted portion of the application from memory using a debugger.
- Overwrite the application's encrypted area with the dumped binary data.
- Change the cycript value to 0.

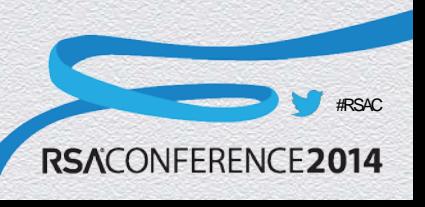

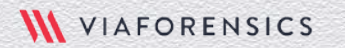

#### **Clutch**

**WVIAFORENSICS** 

#### $0.00$

 $n = 126 \times 33$ 

Satishb3:/var/mobile/Applications/99C1E35C-43C6-4538-A34D-ADA2144BA089/GmailHybrid.app root# Clutch usage: Clutch [application name] [...] Applications available: Angry Birds Candy Crush Facebook FallDown! 2 Fruit Mania Gmail Google Maps Monster Naukri Temple Run T emple Run 2 TimesJobs YandexDisk Satishb3:/var/mobile/Applications/99C1E35C-43C6-4538-A34D-ADA21448A089/GmailHybrid.app root# Clutch Gmail Cracking Gmail... Creating working directory... Performing initial analysis... Performing cracking preflight... yolofat magic 4277009102 Application is a thin binary, cracking single architecture... dumping binary: analyzing load commands found vmaddr found LC ENCRYPTION found LC\_CODE\_SIGNATURE dumping binary: obtaining ptrace handle dumping binary: forking to begin tracing dumping binary: obtaining mach port dumping binary: preparing code resign dumping binary: preparing to dump dumping binary: ASLR enabled, identifying dump location dynamically dumping binary: performing dump dumping binary: patched cryptid dumping binary: writing new checksum Packaging IPA file... /var/root/Documents/Cracked/Gmail-v2.2.0.8921.ipa Satishb3:/var/mobile/Applications/99C1E35C-43C6-4538-A34D-ADA21448A089/GmailHybrid.app root# ||

11

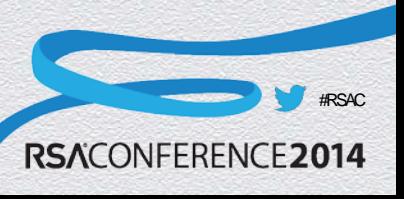

FEBRUARY 24 - 28 | MOSCONE CENTER | SAN FRANCISCO

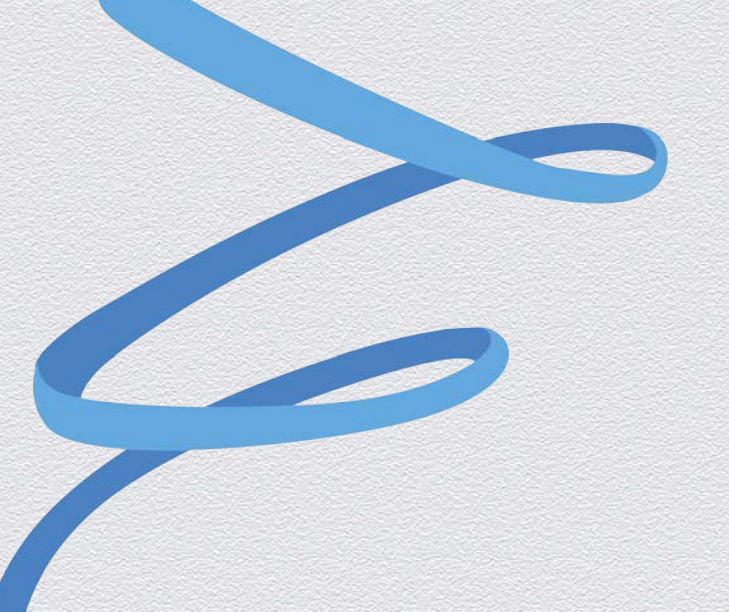

#### **Abusing the runtime with Cycript**

FEBRUARY 24 - 28 | MOSCONE CENTER | SAN FRANCISCO

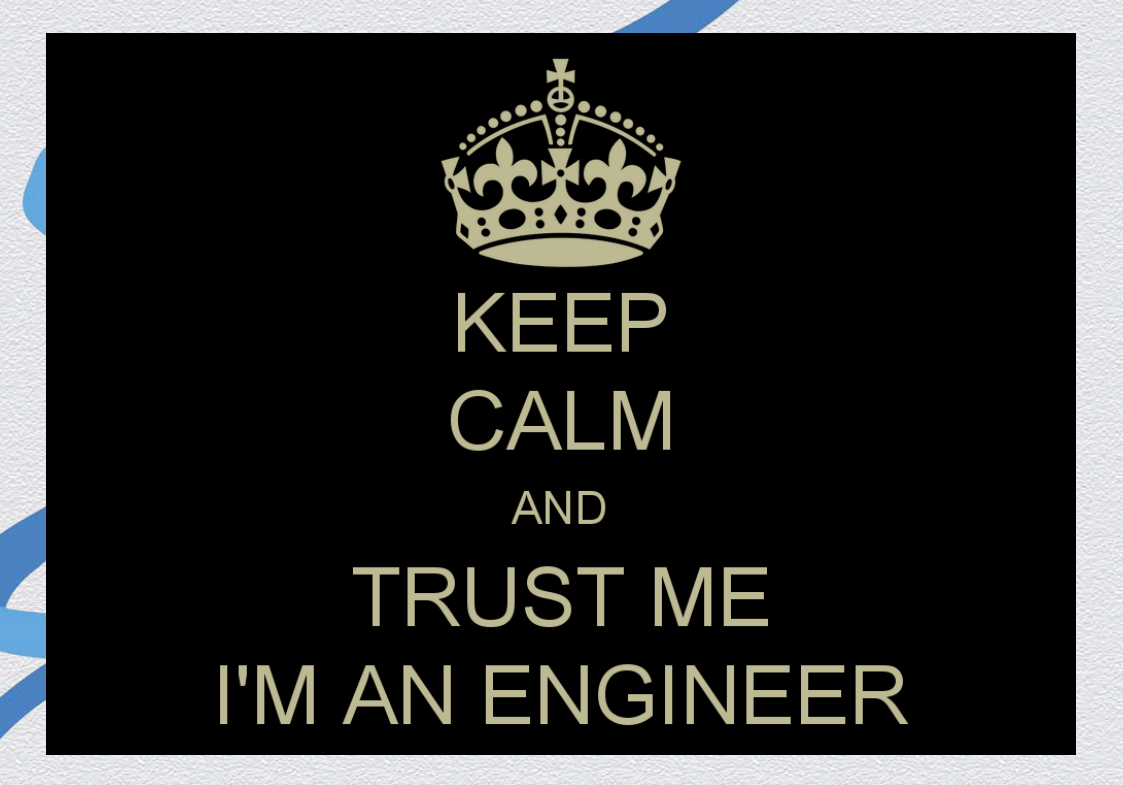

# **Cycript**

- ◆ Combination of JavaScript and Objective-C interpreter
- App runtime can be easily modified using Cycript
- Can be hooked to a running process
- Gives access to all classes and instance variables within the app
- Used for runtime analysis
	- Bypass security locks / Authentication Bypass attacks
	- Access sensitive information from memory
	- ◆ Accessing restricted areas of the applications

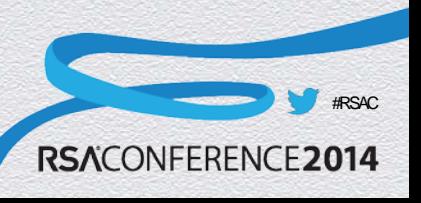

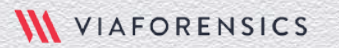

# iOS App Execution Flow

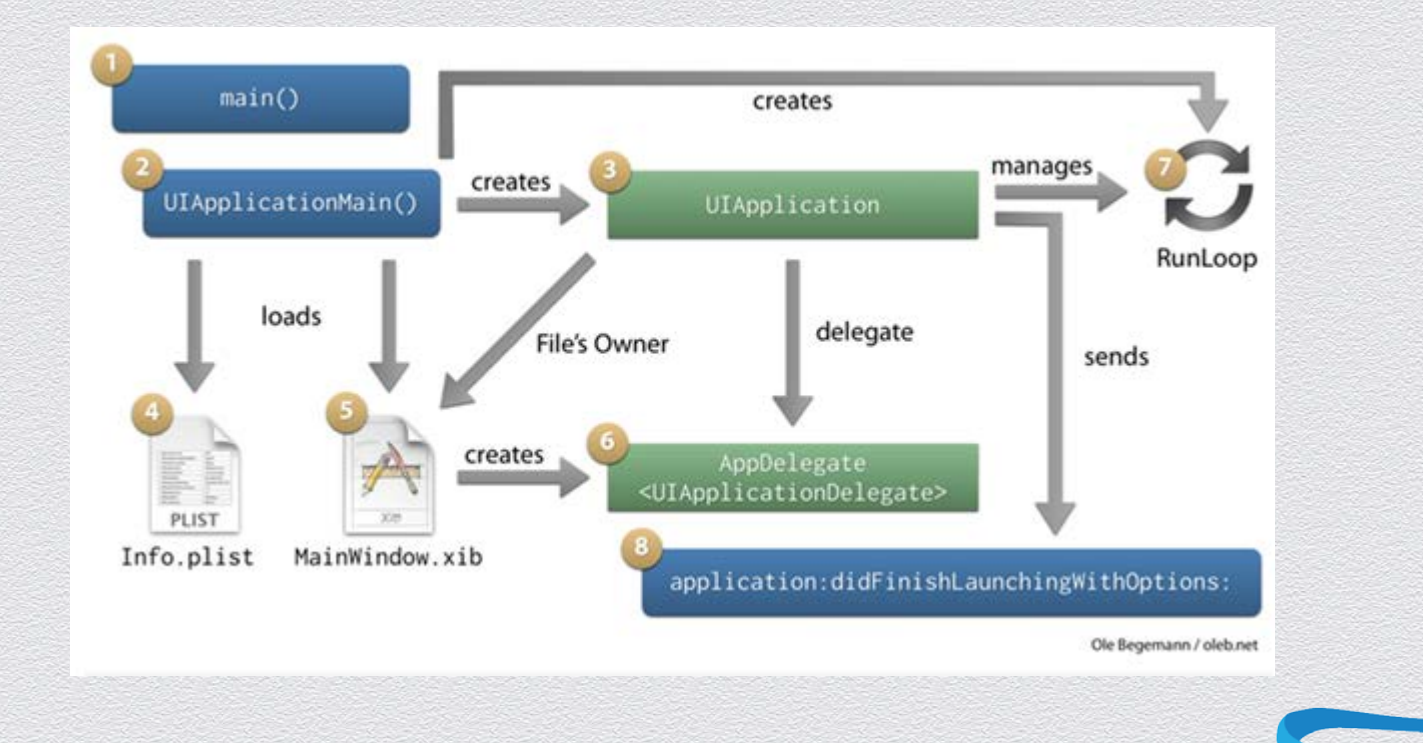

**III** VIAFORENSICS

#RSAC

RSACONFERENCE2014

# Breaking simple locks

 Create object for the class and directly access the instance variables and invoke methods

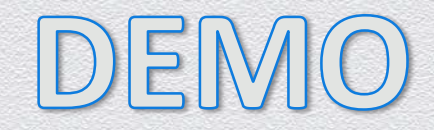

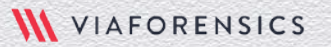

# Trawling for data

 $\bullet$  Instance variables – Provides a simple way to display an object's instance variable

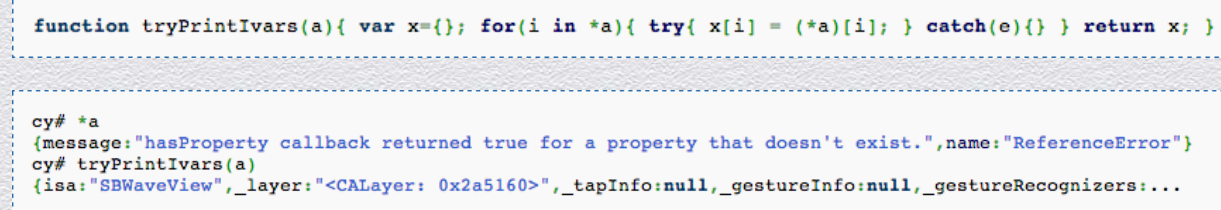

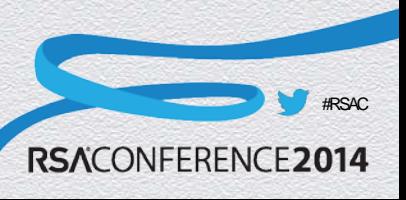

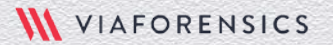

# Trawling for data

◆ Methods– List methods as well as memory locations of their respective implementations

```
function printMethods(className) {
var count = new new Type(T);
var methods = class copyMethodList(objc qetClass(className), count);
 var methodsArray = [];
for (var i = 0; i < * count; i++) {
  var method = methods[i];methodsArray.push({selector:method qetName(method), implementation:method qetImplementation(method)});
 free(methods);
 free(count);
 return methodsArray;
```
cy# printMethods("MailboxPrefsTableCell") [{selector:@selector(layoutSubviews),implementation:0x302bf2e9},{selector:@selector(setCurrentMailbox:),implementation:0x302bee0d},...  $cv#$ 

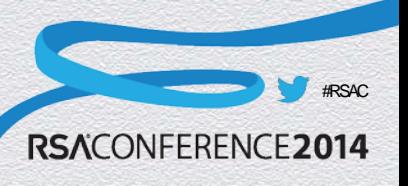

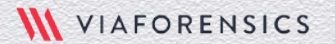

# Trawling for data

- Classes A complete listing of classes can be dumped by referencing Cycript's built-in ObjectiveC object
	- ◆ cy# ObjectiveC.classes

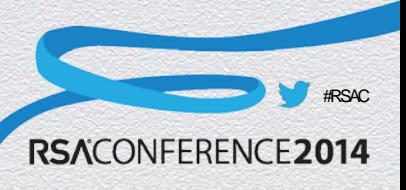

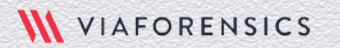

#### Evernote Demo

- Activate premium features.
- ◆ Retrieve the PIN access code.
- ◆ Disable PIN access code.

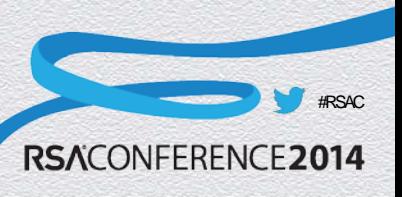

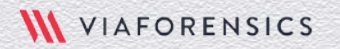

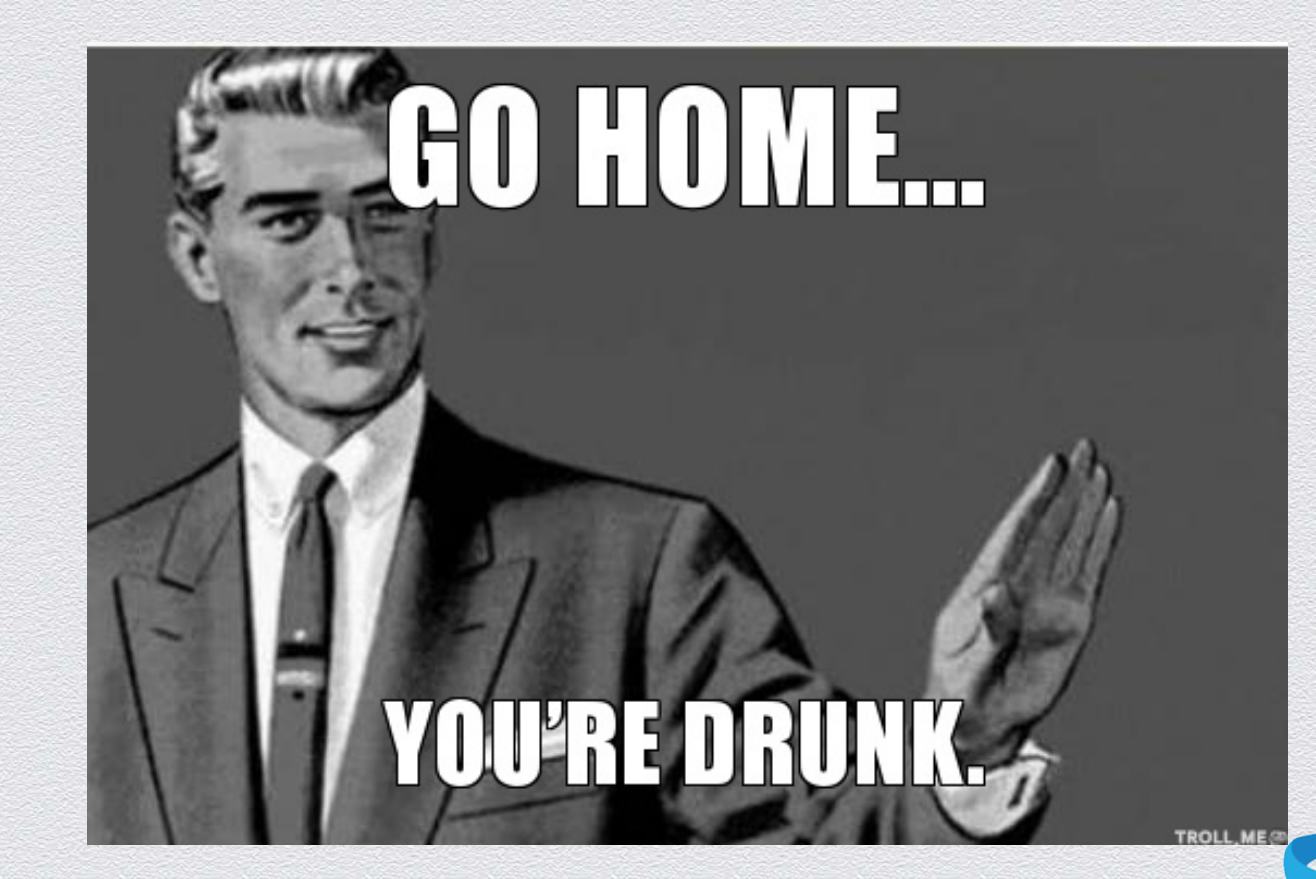

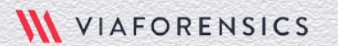

#RSAC

# More serious implications

- Fun applications aren't the only programs suffering from terrible security holes in their applications.
	- Financial and enterprise applications are just as bad.
	- ◆ Personal data vaults
	- Payment processing applications
	- ◆ Electronic banking

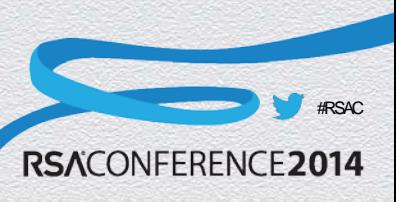

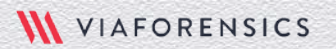

…

FEBRUARY 24 - 28 | MOSCONE CENTER | SAN FRANCISCO

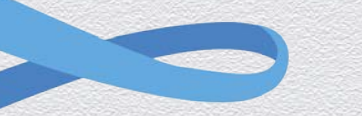

# **Securing the Runtime**

# Securing the Runtime

- Tamper response
- Process trace checking
- **Blocking debuggers**

VIAFORENSICS

• Runtime Class integrity checks

24

• Complicating disassembly

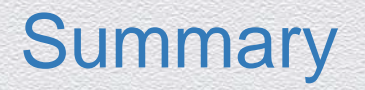

- Mobile devices are a hostile environment
- $\bullet$  Is important to protect your apps
- $\bullet$  Identify the common app vulnerabilities and remediate them

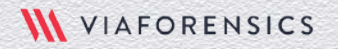

#RSAC

**RSACONFERE** 

## References

- <https://viaforensics.com/blog/>
- [https://viaforensics.com/resources/reports/best-practices-ios-android](https://viaforensics.com/resources/reports/best-practices-ios-android-secure-mobile-development/)[secure-mobile-development/](https://viaforensics.com/resources/reports/best-practices-ios-android-secure-mobile-development/)
- <http://www.cycript.org/>
- [http://resources.infosecinstitute.com/ios-application-security-part-8](http://resources.infosecinstitute.com/ios-application-security-part-8-method-swizzling-using-cycript/) [method-swizzling-using-cycript/](http://resources.infosecinstitute.com/ios-application-security-part-8-method-swizzling-using-cycript/)
- [http://resources.infosecinstitute.com/ios-application-security-part-4](http://resources.infosecinstitute.com/ios-application-security-part-4-runtime-analysis-using-cycript-yahoo-weather-app/) [runtime-analysis-using-cycript-yahoo-weather-app/](http://resources.infosecinstitute.com/ios-application-security-part-4-runtime-analysis-using-cycript-yahoo-weather-app/)

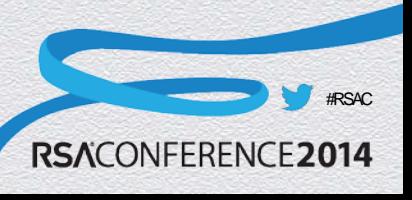

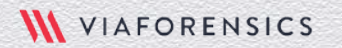

# Q&A | Contact | Feedback

#### ◆ Thanks for listening...

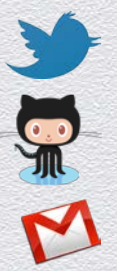

github/0xroot

@0xroot

sguerrero@viaforensics.com

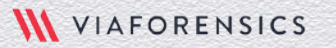

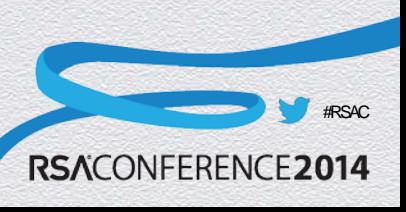